# **Revision information for E10M\_nnn.exe firmware**

#### **Last update:**

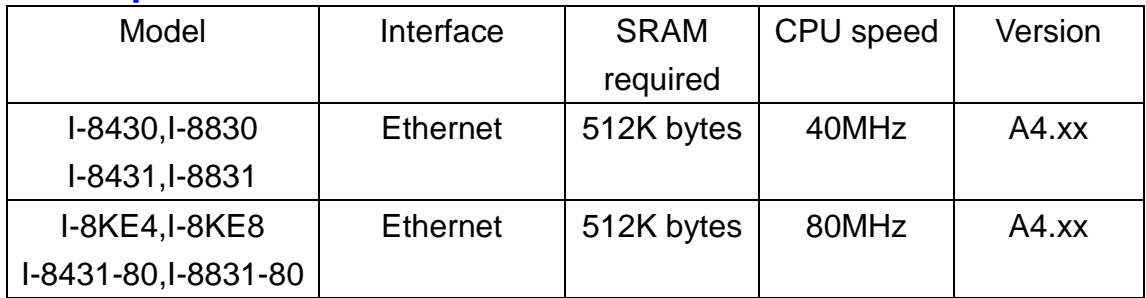

### <span id="page-0-0"></span>**A5.04[2014-Dec-11] by Martin**

#### **New support:**

In DCON firmware version 504 or later version, users can set i-8431/i-8831 COM1/ COM3/COM4 as uplink Port or Vxcomm Port. When COM Port set as Vxcomm Port, use can configure remote I/O modules on this i-8431/i-8831 COM Port. When COM Port set as uplink Port, user can configure backplane I/O modules via i-8431/i-8831 COM1//COM3/COM4. And it support multi-users to configure backplane I/O modules in the same time; In previous DCON firmware, i-8431/i-8831COM3/COM4 only can be as Vxcomm COM Port.

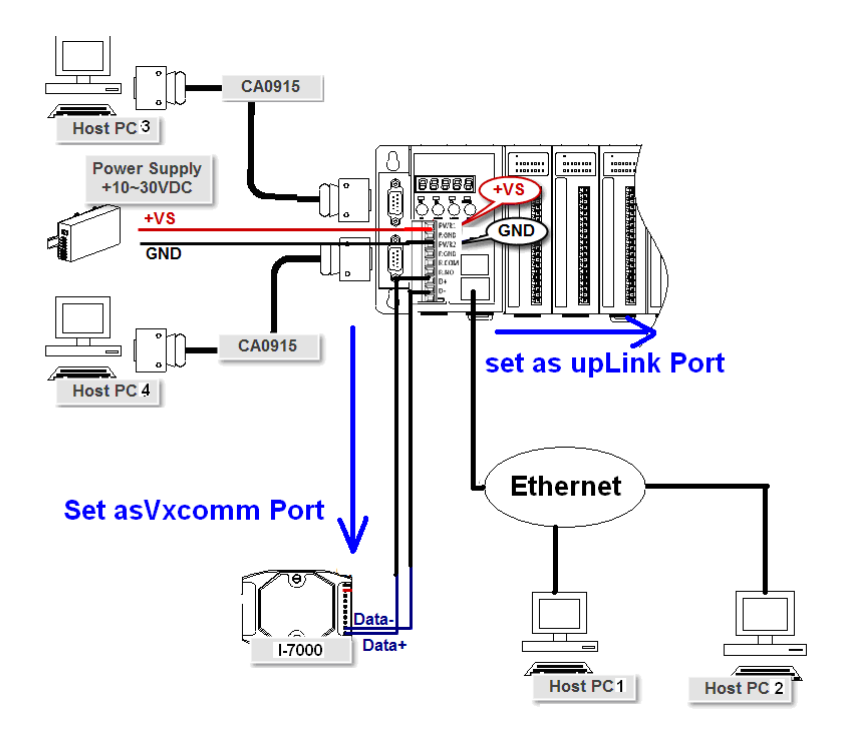

For example:

We can use Vxcomm Utility to map Virtual COM Port for all COM Port as below:

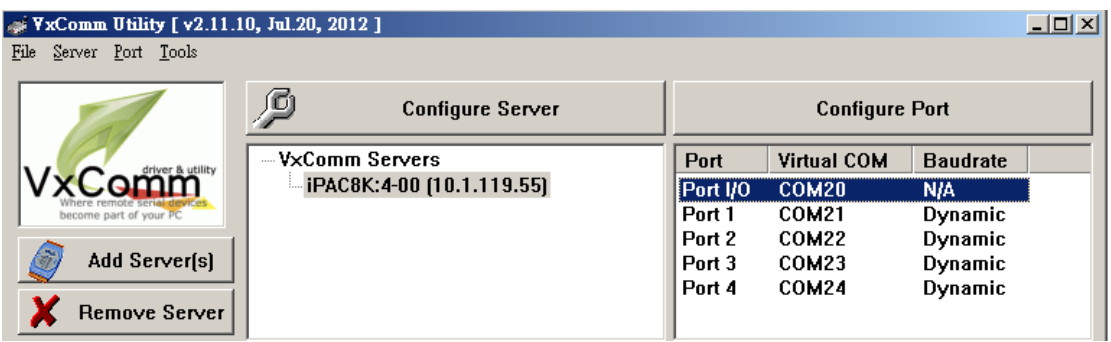

We can set some of COM for uplink Port and some for Vxcomm Port from COM20 as below:

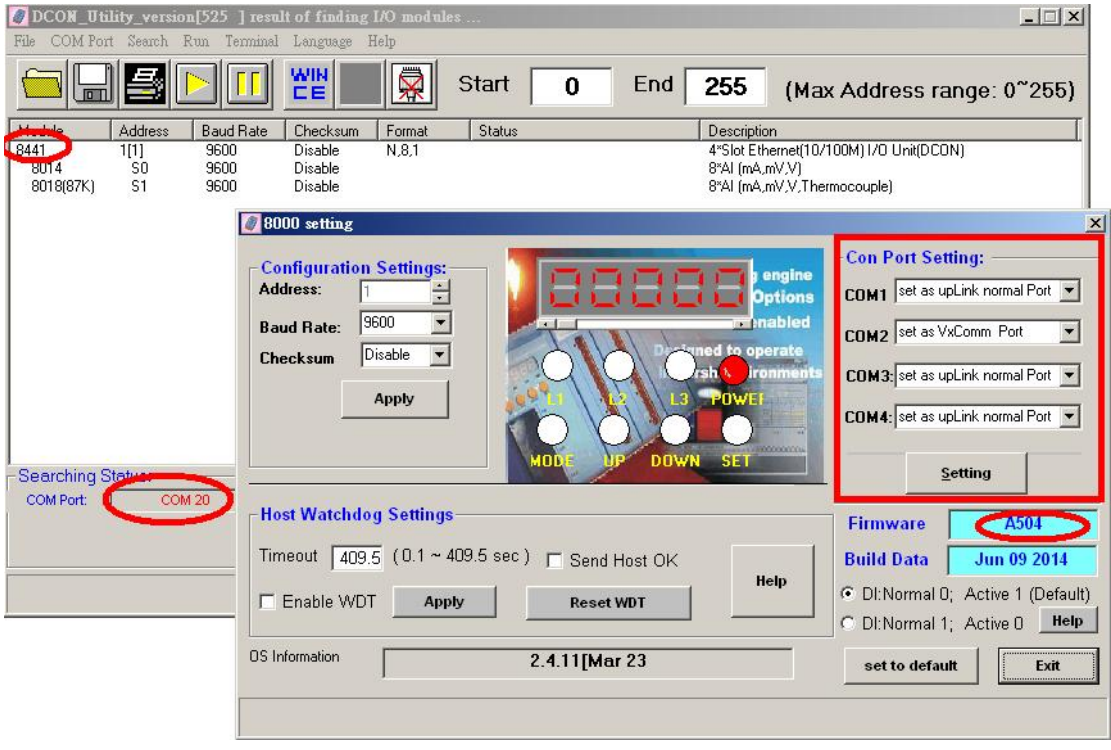

Host PC 1 can configure I-7061D on iP-8441 COM2 via Virtual COM Port 22:

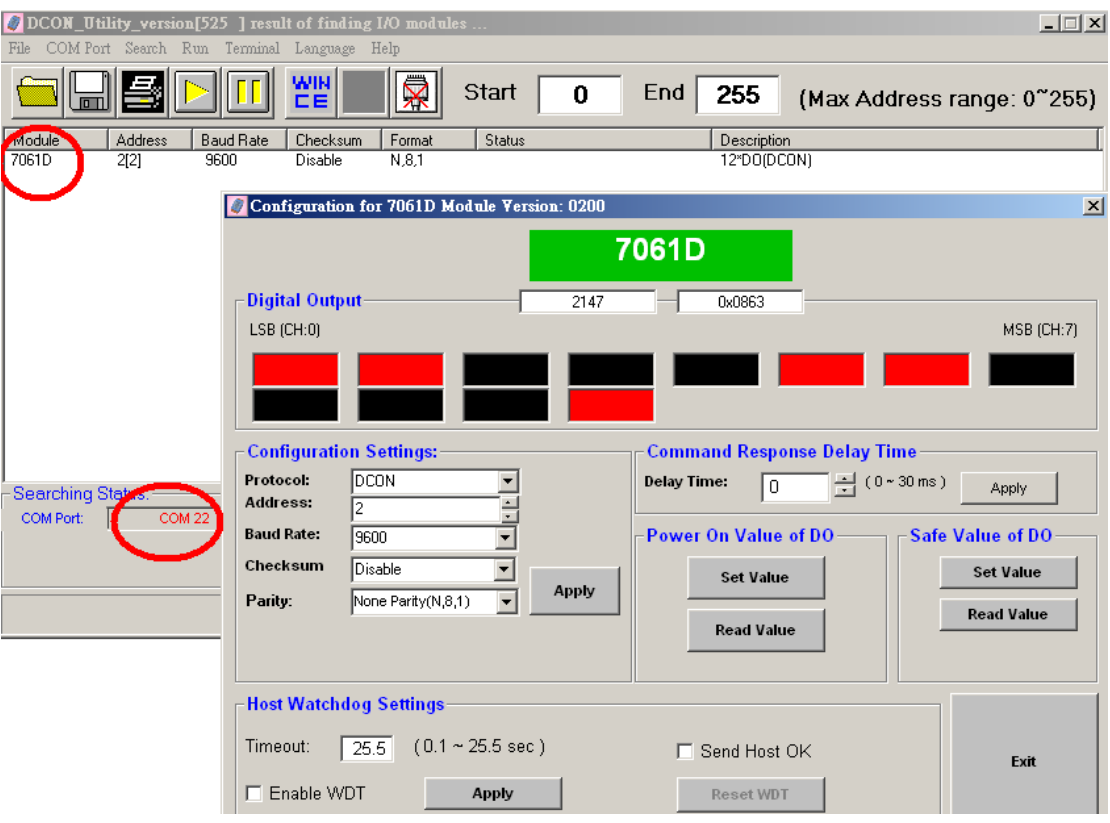

## Host PC 3 can configure backplane I/O module via iP-8441 COM3

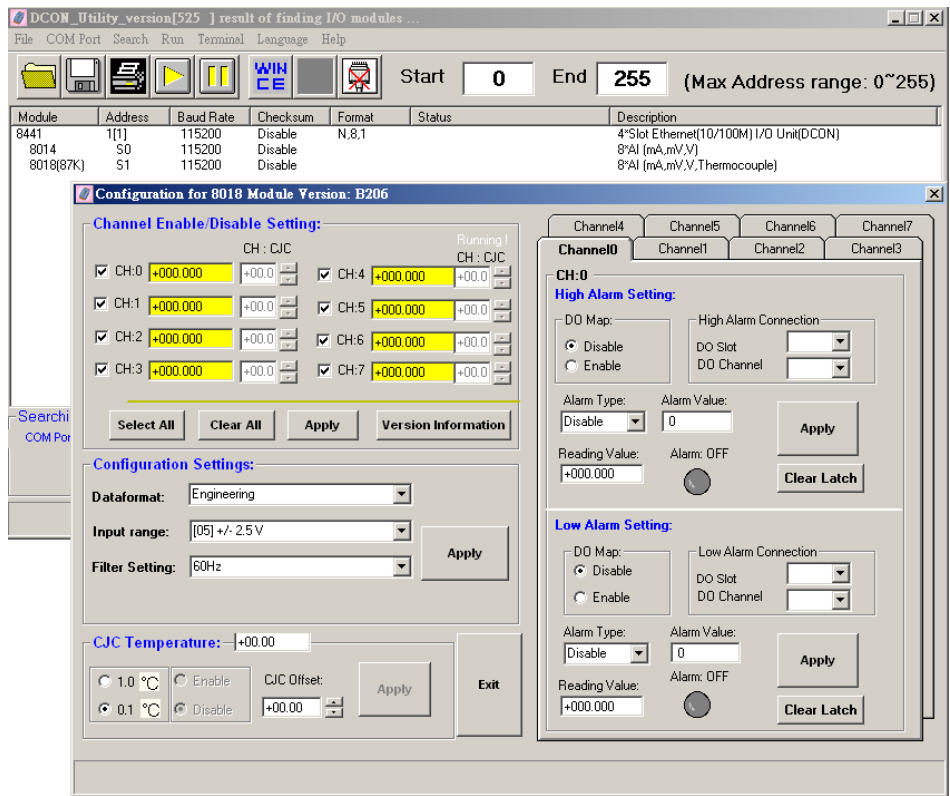

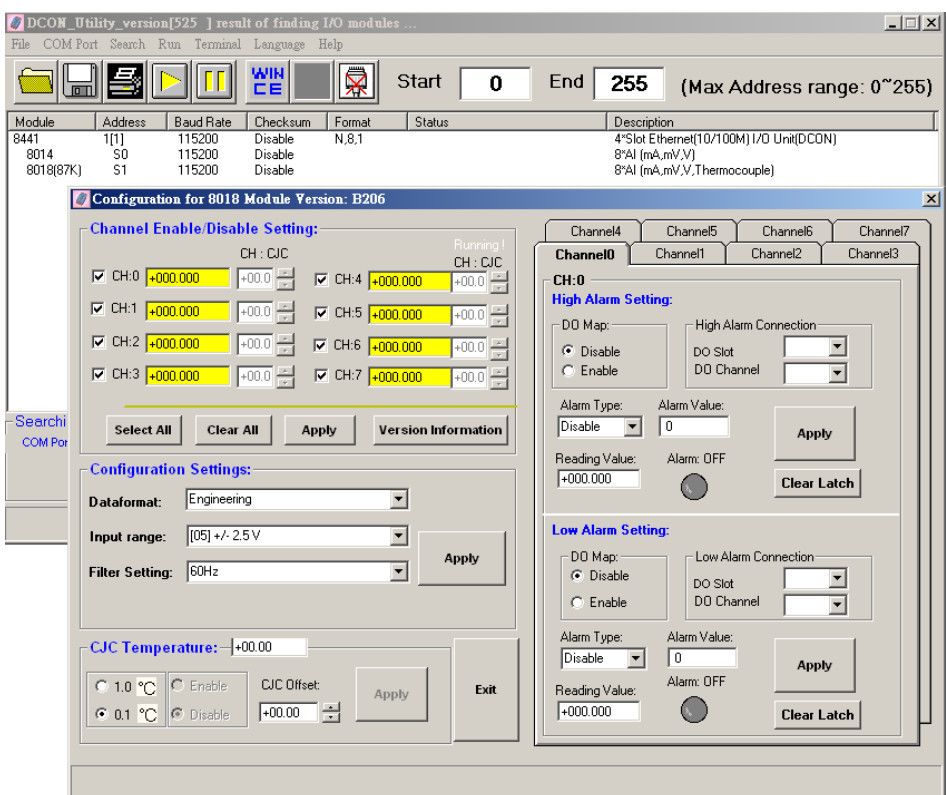

Host PC 4 also can configure backplane I/O module via iP-8441 COM2

#### **Modifications:**

None

#### **Bug Fixes:**

 Fixed the bug that I-8015 (I-87015) , I-8018 (I-87018) and I-8019 (I-87019) can't set as hex data format

#### **DCON Utility:**

Must be version 5.2.4 or later

#### **OS image:**

Must be version C837\_2M\_UDP-20090603.img or later

About support module list , please refer below:

I-8K high profile modules inserted in iPAC-8000 system I-87K high profile modules inserted in iPAC-8000 system

### **All revision Information:**

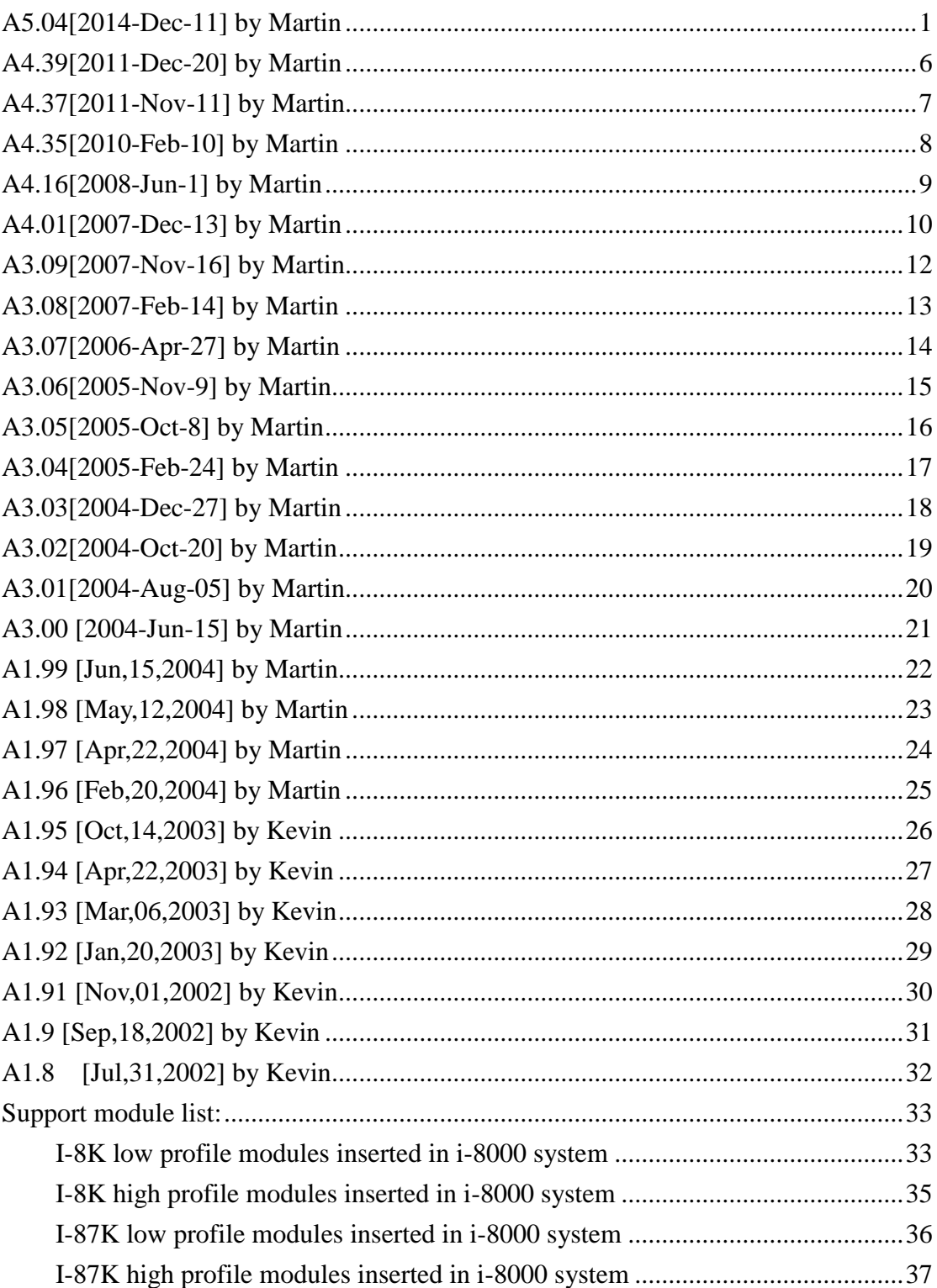

### <span id="page-5-0"></span>**A4.39[2011-Dec-20] by Martin**

#### **New support:**

- 1. I-8017HCW
- 2. I-8017DW

Note: DCON Utility must be V522 to support I-8017HCW (display as 8017C) and I-8017DW (display as 8017D)

#### **Modifications:**

None

#### **Bug Fixes:**

- 1. Can not configure I-87015P
- 2. When analog input module get response data as ">-0000", DCON firmware does not response data correctly.
- 3. Update I-8084W.lib for E100M\_nnn.exe and D80\_nnn.exe, can not clear counter correctly when Counter mode is Up/Down, Dir/Pulse, A/B phase.
- 4. When I-87024 set type code as 4~20 mA, the 7-Segment LED will show "dErr + slot index" error

### **DCON Utility:**

Must be version 5.2.2 or later

#### **OS image:**

**40Hz CPU :** must be version 8000\_UDP-20091208.IMG or later **80Hz CPU :** must be version C836\_UDP-20091208.IMG or later

About support module list , please refer below:

I-8K low profile modules inserted in i-8000 system I-8K high profile modules inserted in i-8000 system I-87K low profile modules inserted in i-8000 system I-87K high profile modules inserted in i-8000 system

### <span id="page-6-0"></span>**A4.37[2011-Nov-11] by Martin**

**New support:**

None

#### **Modifications:**

None

#### **Bug Fixes:**

- 1. Can not configure I-87015P
- 2. When analog input module get reponse data as ">-0000", DCON firmware does not reponse data correctly.
- 3. Update 8084W.lib for E100M\_nnn.exe and D80\_nnn.exe, can not clear counter correctly when Counter mode is Up/Down, Dir/Pulse, A/B phase.

#### **DCON Utility:**

Must be version 5.1.7 or later

#### **OS image:**

Must be version C837\_2M\_UDP-20090603.img or later

About support module list , please refer below:

I-8K low profile modules inserted in i-8000 system

I-8K high profile modules inserted in i-8000 system

I-87K low profile modules inserted in i-8000 system

I-87K high profile modules inserted in i-8000 system

### <span id="page-7-0"></span>**A4.35[2010-Feb-10] by Martin**

**New support:**

I-8088W,I-8093W

#### **Modifications:**

None

**Bug Fixes:**

None

#### **DCON Utility:**

Must be version 5.1.7 or later

#### **OS image:**

**40Hz CPU :** must be version 8000\_UDP-20091208.IMG or later

**80Hz CPU :** must be version C836\_UDP-20091208.IMG or later

# <span id="page-8-0"></span>**A4.16[2008-Jun-1] by Martin**

Fix Bug:

1. fix NetID error in the 8KEx controller

### <span id="page-9-0"></span>**A4.01[2007-Dec-13] by Martin**

New support:

1. i-8144,i-8142,i-8114,i-8112

Note:

1. The os image must update to 8000\_UDP\_20080331 for 40M CPU

 2. The os image must update to C836\_UDP-20071015.img for 80M CPU (8KE4/8KE8)

 3. If os image earlier than 2006-09-01 then the 5-digital LED will always show dErr0,

and can not work, user must update os image later than 2006-09-01.

4. It can update firmware on line with MiniOS7 Utility via TCP connection

5. The eeprom configurations for A4.00 are different from earlier version.

6. For multi serial port modules' test result :

How many ports can be run in the multi serial port modules using the Firmware ?

(Baudrate 115200)

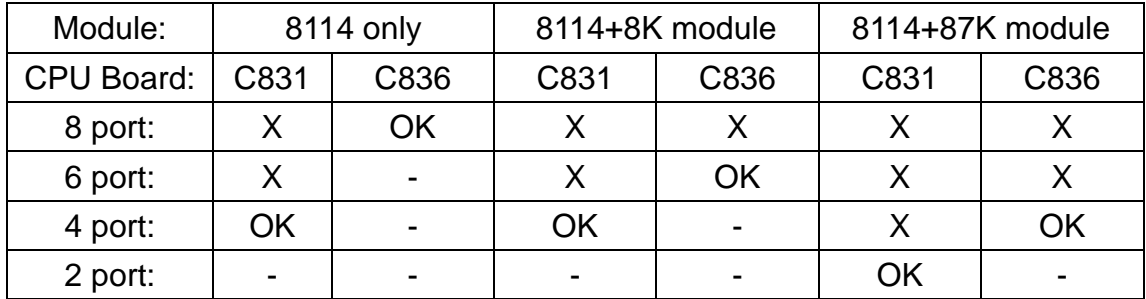

============ Relative Information ============================

DCON Utility:

CD:\Napdos\Driver\DCON\_Utility

MiniOS7 Utility:

CD:\Napdos\MiniOS7\utility\MiniOS7\_utility

MiniOs7 image:

 for 40MHz CPU ===> 8000\_UDP\_20071015.img CD:\Napdos\DCON\8430\_8830\OS\_Image\40MHz  for 80MHz CPU ===> C836\_UDP-20071015.img CD:\Napdos\DCON\8430\_8830\OS\_Image\80MHz

-------------------------------------------------------------------------------

### <span id="page-11-0"></span>**A3.09[2007-Nov-16] by Martin**

Modify:

1. Add \$AAB to check Build Date for frimware

Bug Fixed:

 1. COM4 VxComm function can not work for firmware A3.08 runing on 40MHz CPU

2. If there are many commands be combined

together(cmd1+cr+cmd2+cr...),and

send to E10M\_308.exe,it will cause E10M\_308.exe can not response

to client

for a while.

-------------------------------------------------------------------------------

#### <span id="page-12-0"></span>**A3.08[2007-Feb-14] by Martin**

New support:

 i-87017ML +/- 50V, +/- 150V analog input module i-87017RC +/- 20 mA analog input module

Modify:

update the 8080L.lib v2.05 for firmware.

 Change scanning mode from interrupt to DMA,for using interrupt mode to Scan 87K AI Module from COM 0 for a long time,the COM 0 will lost data sometimes.

Bug:

#AASi command for 87017R does not return cr

Note:

 DCON Utility must be V4.4.2 to support i-87017ML and i-87017RC when they are inserted into the MCU.

-------------------------------------------------------------------------------

### <span id="page-13-0"></span>**A3.07[2006-Apr-27] by Martin**

New support:

i-87082 counter/frequency module

i-8082 frequency module

i-87015 RTD Analog input module.

i-87019R Universal Analog Input Module with High Voltage Protection

 i-8017HS 14-bit 100K sampling rate 8/16-channel analog input module Modify:

1.can save module's general configurations to CPU's EEPROM.

 When module has been damaged and replaced by a new one at the same slot,

the configuration will be reconvered to the previous one.

2.add the module CJC function and channel CJC funciton of i-87018.

3.update the 8080L.lib for firmware for the bug of auto scan function.

 4.update the slave24.lib for firmware for the bug of i-8024 -10V voltage out when initial.

5.update the slave17.lib for firmware to support i-8017HS.

### <span id="page-14-0"></span>**A3.06[2005-Nov-9] by Martin**

Note:

 This version of firmwarechange 8000L.lib to make it compatible among 80M new CPU board(V2.5),

80M V1.2 CPU board and 40M CPU board.

 Note 1: the old 8000L.lib can not apply to the new CPU board(V2.5) if application

need use COM3 or COM4 function(for E10M\_nnn.exe it means the VxComm of COM3 and COM4)

 Note 2: the old os image for 80M CPU(for example 8e050902.img)can not be used on

the new CPU board(V2.5 or above)

Note 3: the new os image for 80M CPU(for example

8000E-80-20051103.img)can be used on

both the V2.5 and V1.2 CPU board.

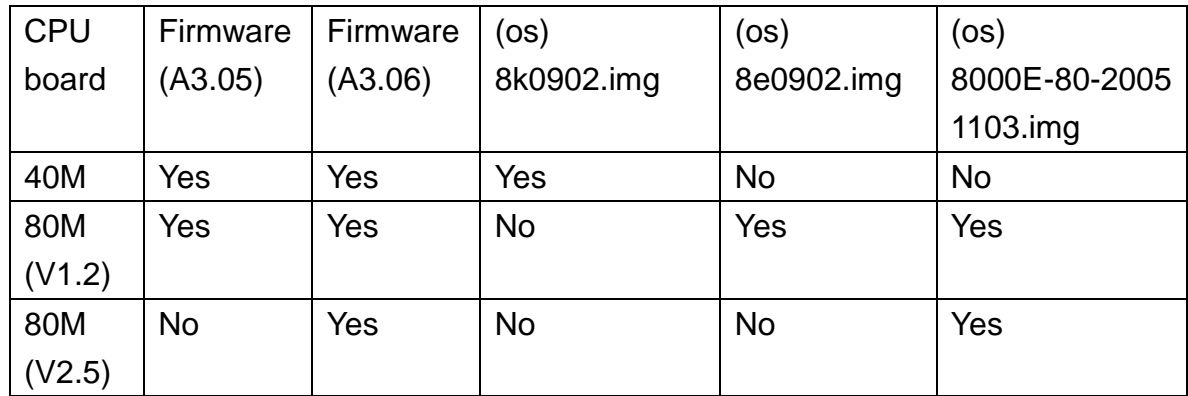

### <span id="page-15-0"></span>**A3.05[2005-Oct-8] by Martin**

Modify:(note1)

Add new cpu command ~AAD to read DI active state.

Add new cpu command ~AADv to set DI active state.

Fix bug:

 i-8080 #AASi read all channels' counter value must add '+' or '-' sign for each channel.

 i-8080 \$AASi7 read all channels' overflow value must add '+' or '-' sign for each channel.

Note1: Normally the logical value of DI on i-8000 system is

when set ~AADO the DI state will be  $1 \Rightarrow$  High(LED ON );  $0 \Rightarrow$  Low(LED OFF )

when set  $\sim$  AAD1 the DI state will be  $0 \Rightarrow$  High( LED ON ); 1 = > Low( LED OFF )

### <span id="page-16-0"></span>**A3.04[2005-Feb-24] by Martin**

Modify:

 E10M\_nnn.exe and R232\_nnn.exe are combined as E10M\_nnn.exe to support

both Ethernet and RS-232 interface.

Firmware include new 8080L.lib(upgrade to version 2.01)

(for 8080L.lib revision refer to

ftp://ftp.icpdas.com/pub/cd/8000cd/napdos/8000

/841x881x/master/demo/8080/BC\_Demo/8080\_Version\_nnn\_Eng.txt or

ftp://ftp.icpdas.com/pub/cd/8000cd/napdos/8000

/841x881x/master/demo/8080/BC\_Demo/8080\_Version\_nnn\_Chi.txt )

### <span id="page-17-0"></span>**A3.03[2004-Dec-27] by Martin**

Modify:

 Firmware include new 8080L.lib(upgrade to version 2.00) Fix bug:

 i-87041 unit's single channel bit output can not work properly. Note:

DCON Utility must be Version 4.3.6 to support new 8080L.lib

## <span id="page-18-0"></span>**A3.02[2004-Oct-20] by Martin**

Fix bug:

i-87024 output range initializes not properly

 If some of i-87013 unit's channels are disabled and use #AASi to get AI value,

then the value displayed is not properly.

### <span id="page-19-0"></span>**A3.01[2004-Aug-05] by Martin**

New support:

i-8050 universal Digital input and output module

Modify:

 i-8080 #AASiCjV response data [counter value][overflow] change to [overflow][counter value]

Note:

 i7000.dll must be 5.1.2 to support i-8050 and i-8080 modified command DCON Utility must be 4.3.3 to support i-8050 and i-8080 modified command

## <span id="page-20-0"></span>**A3.00 [2004-Jun-15] by Martin**

New support:

i-8080 counter/frequency module.

Note:

1. for 8080 unit DCON Utility version must be 4.3.2 or above

### <span id="page-21-0"></span>**A1.99 [Jun,15,2004] by Martin**

Fix:

1. Command \$AASi5MM for 8017H get no response.(\*)

2. Command \$AASiCjARRFF for 8017H get no response.(\*)

3. 8K485 can not support 128k sram MCU.

Note:

(\*) DCON Utility must be upgraded to ver 4.3.2

============ Relative Information ============================

DCON Utility:

CD:\Napdos\Driver\DCON\_Utility

MiniOs7 image:

for 40MHz CPU ===> 8k040330.IMG

CD:\NAPDOS\8000\843x883x\TCP\Vxcomm\Server(843x883x)\os\_image\40 MHz

for 80MHz CPU ===> 8e040420.IMG

CD:\NAPDOS\8000\843x883x\TCP\Vxcomm\Server(843x883x)\os\_image\80 MHz

### <span id="page-22-0"></span>**A1.98 [May,12,2004] by Martin**

Fix:

- 1. Command @AASiSCjjD for 8041 and 8042 single channel digital out can not work properly.
- 2. Can not read DI value of 8054

[Note]:These bugs exist in Version A1.96 and A1.97

3. TCP/IP connection fail for 8KE10.exe(A1.97) on 8430 and 8830 MCU

## <span id="page-23-0"></span>**A1.97 [Apr,22,2004] by Martin**

Supported:

- 1. 87041(command sets are the same as 8041)
- 2. 87040(command sets are the same as 8040)
- 3. di counter and latch function for all 87k DI or DI/O modules

Notes:

 1. DCON Utility must be ver.4.3.0 or above to support 87040 and 87041 and di counter and latch function for all 87k DI or DI/O modules

Fix :

 1. When 87013 modules plugged into 8k mcu the initial input range will not show in utility

### <span id="page-24-0"></span>**A1.96 [Feb,20,2004] by Martin**

Supported:

- 1. 87069(command sets are the same as 8068)
- 2. 8069(command sets are the same as 8068)

Notes:

 1. DCON Utility must be ver.4.2.9 or above to support 8069,87069.

Fix:

 1. When DO modules change to another slot it will get Power On Value for all channels but infact MCU does not really write power on value to the channel

## <span id="page-25-0"></span>**A1.95 [Oct,14,2003] by Kevin**

Support:

1. 8037 (command sets are same as 8057)

Note:

 1. DCON Utility must update to ver. 4.2.7 to support 8037.

## <span id="page-26-0"></span>**A1.94 [Apr,22,2003] by Kevin**

Support:

1. 87026 (command sets are same as 87022)

Note:

 1. DCON Utility must update to ver. 4.2.5 to support 87026.

## <span id="page-27-0"></span>**A1.93 [Mar,06,2003] by Kevin**

Support:

1. 87022 (command sets are same as 8024)

Note:

 1. 7000 Utility must update to ver. 4.2.4 to support 87022.

### <span id="page-28-0"></span>**A1.92 [Jan,20,2003] by Kevin**

Fix:

 1. Sends command "#AASiCj(Data)" to 87024,8024 gets error response "?AA"

Support:

- 1. 8077 (command sets are same as 8054)
- 2. 8017MP (command sets are same as 8017H)
- 3. 8017LP (command sets are same as 8017H)

Update:

 1. 8KE10.exe update Xserver kernal to XS8\_3009.Lib to get better performance and stability.

Note:

- 1. 7000 Utility must update to ver. 4.2.4 to support 8077,8017MP,8017LP.
- 2. MiniOS7 must update to ver 1.04 build 12, Dec,27,2003 (8n021227.img) to support 8077,8017MP,8017LP.
- 3. Sends commands "\$AAT" and "\$AAT1" to get module name of 8077 ==> "77" 8017MP ==> "7M" 8017LP ==> "7L"

## <span id="page-29-0"></span>**A1.91 [Nov,01,2002] by Kevin**

Fix:

- 1. 87018 input range support 3 T/C type
	- (1) L-type
	- (2) M-type
	- (3) L-type (DIN43710)

Note: 7000 Utility must update to ver. 4.2.3

## <span id="page-30-0"></span>**A1.9 [Sep,18,2002] by Kevin**

Support:

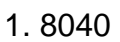

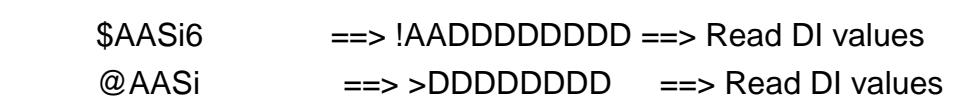

2. 8041

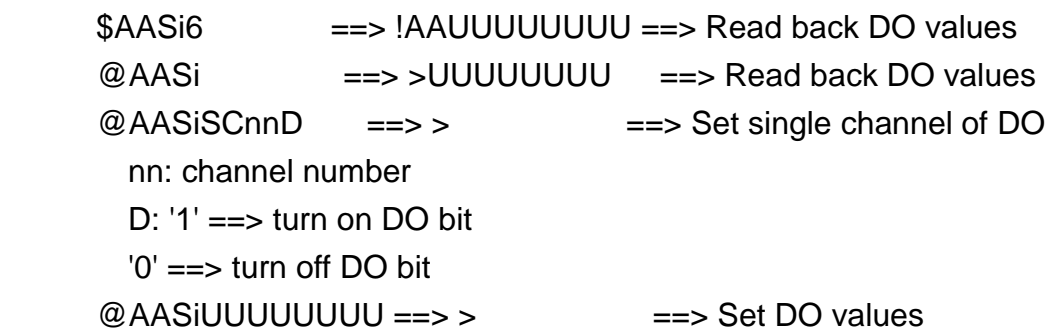

3. 8042

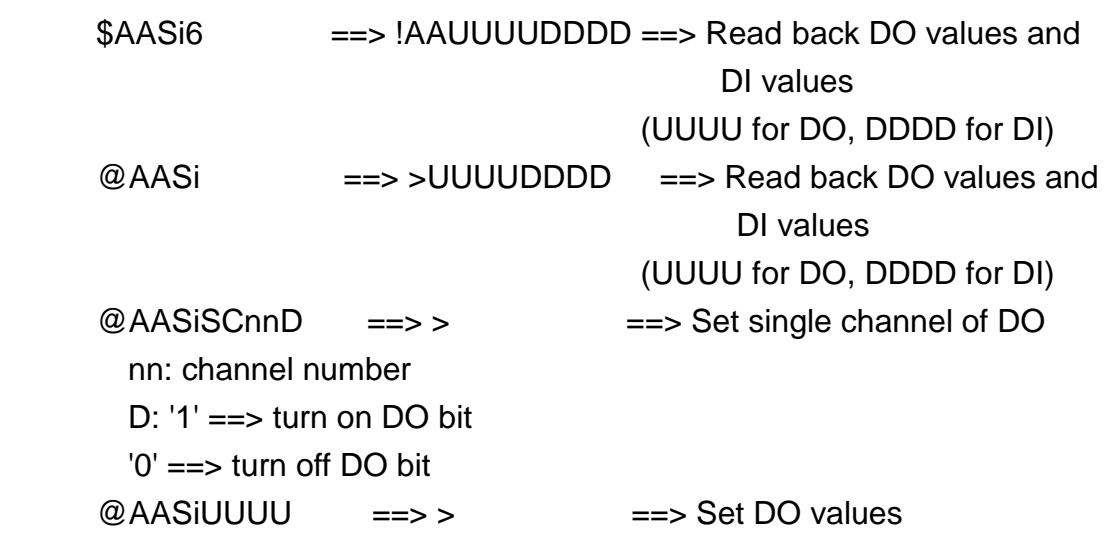

Note:

1. 7000 Utility must update to ver. 4.2.0

### <span id="page-31-0"></span>**A1.8 [Jul,31,2002] by Kevin**

Fix:

 DO values can be hold even I-8000 is reset by watch dog. If I-8000 is reset by power, DO values cann't be hold.

Note:

 MiniOS7 must update to 8000 New version (8n020704.img). prompt become 8000n> (original prompt is 8000>) image name become 8nyymmdd.img (original name is 80yymmdd.img)

# <span id="page-32-0"></span>**Support module list:**

## <span id="page-32-1"></span>**I-8K low profile modules inserted in i-8000 system**

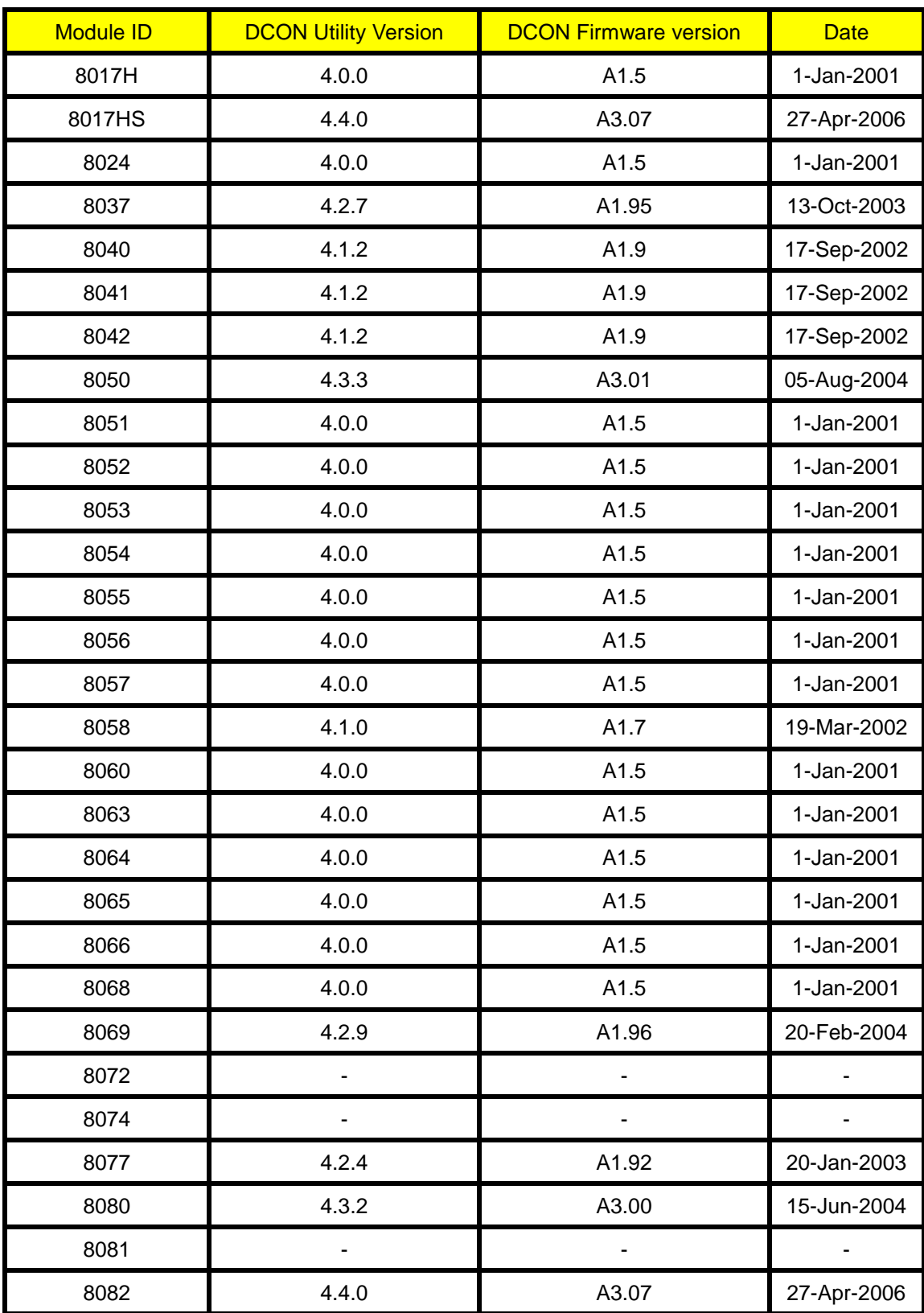

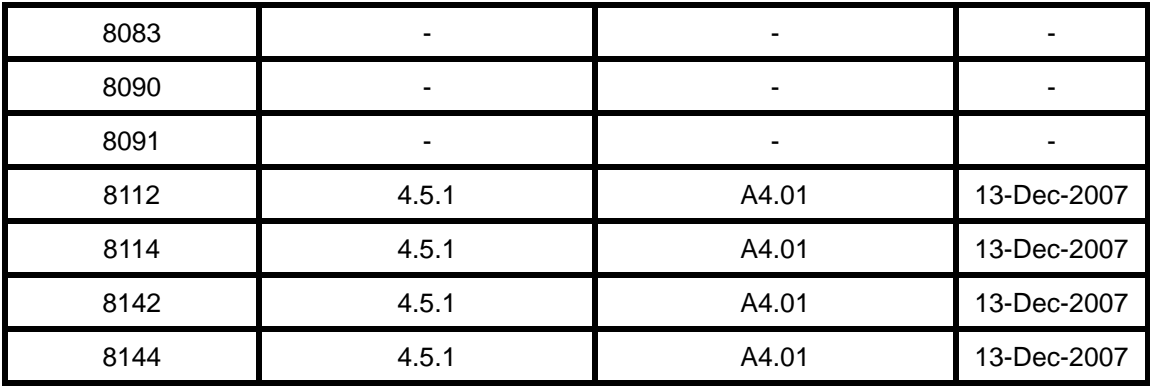

## <span id="page-34-0"></span>**I-8K high profile modules inserted in i-8000 system**

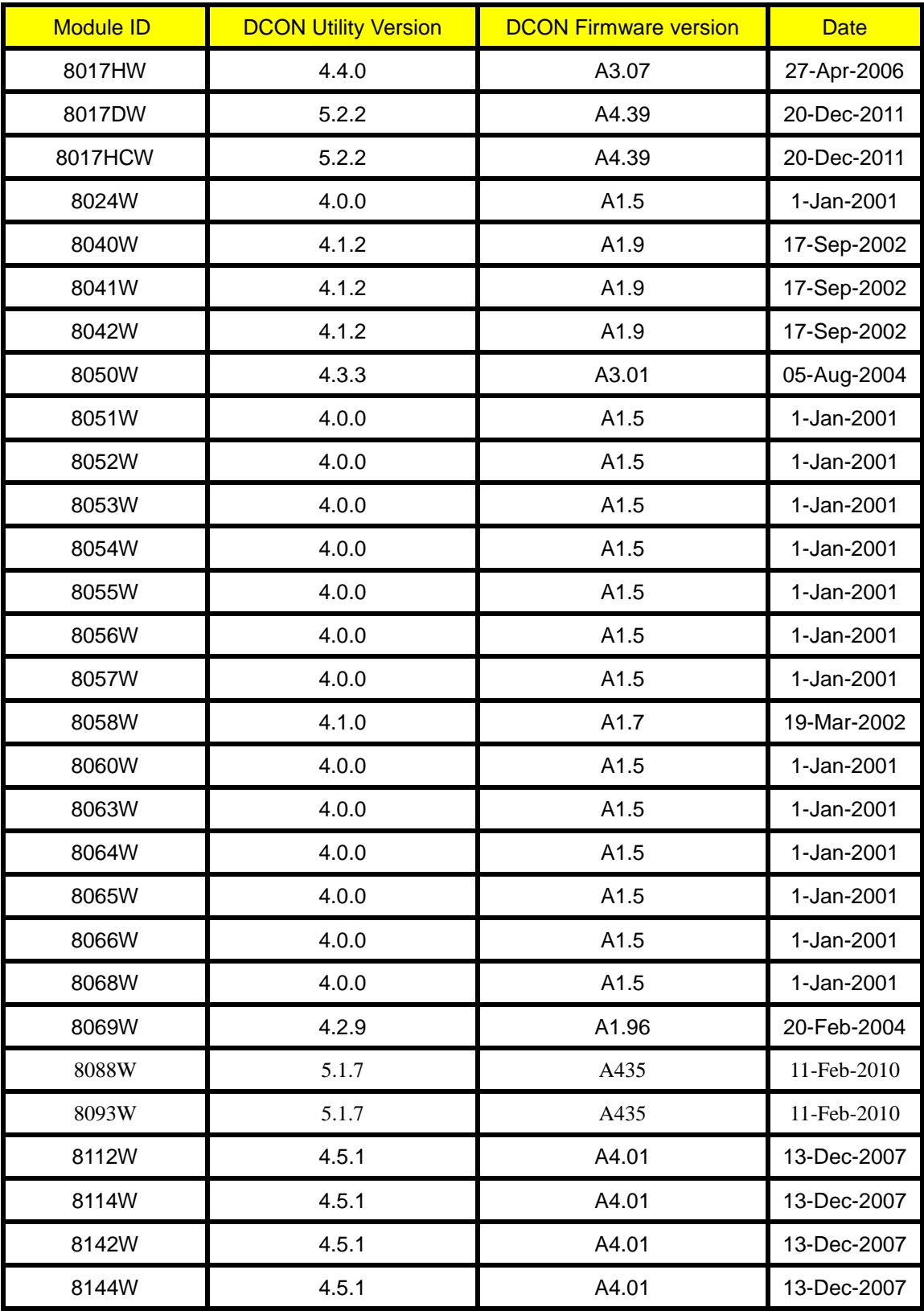

## <span id="page-35-0"></span>**I-87K low profile modules inserted in i-8000 system**

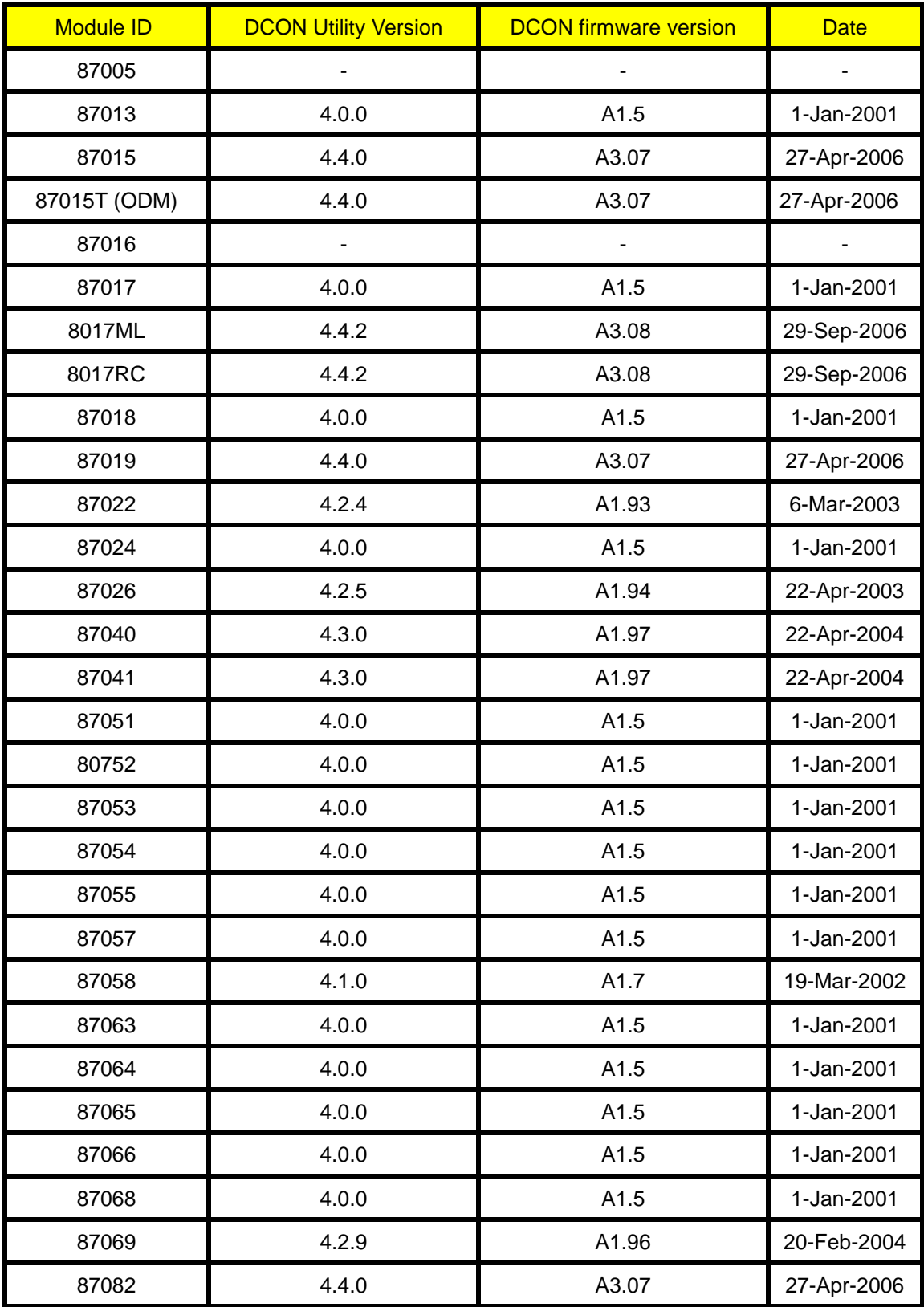

## <span id="page-36-0"></span>**I-87K high profile modules inserted in i-8000 system**

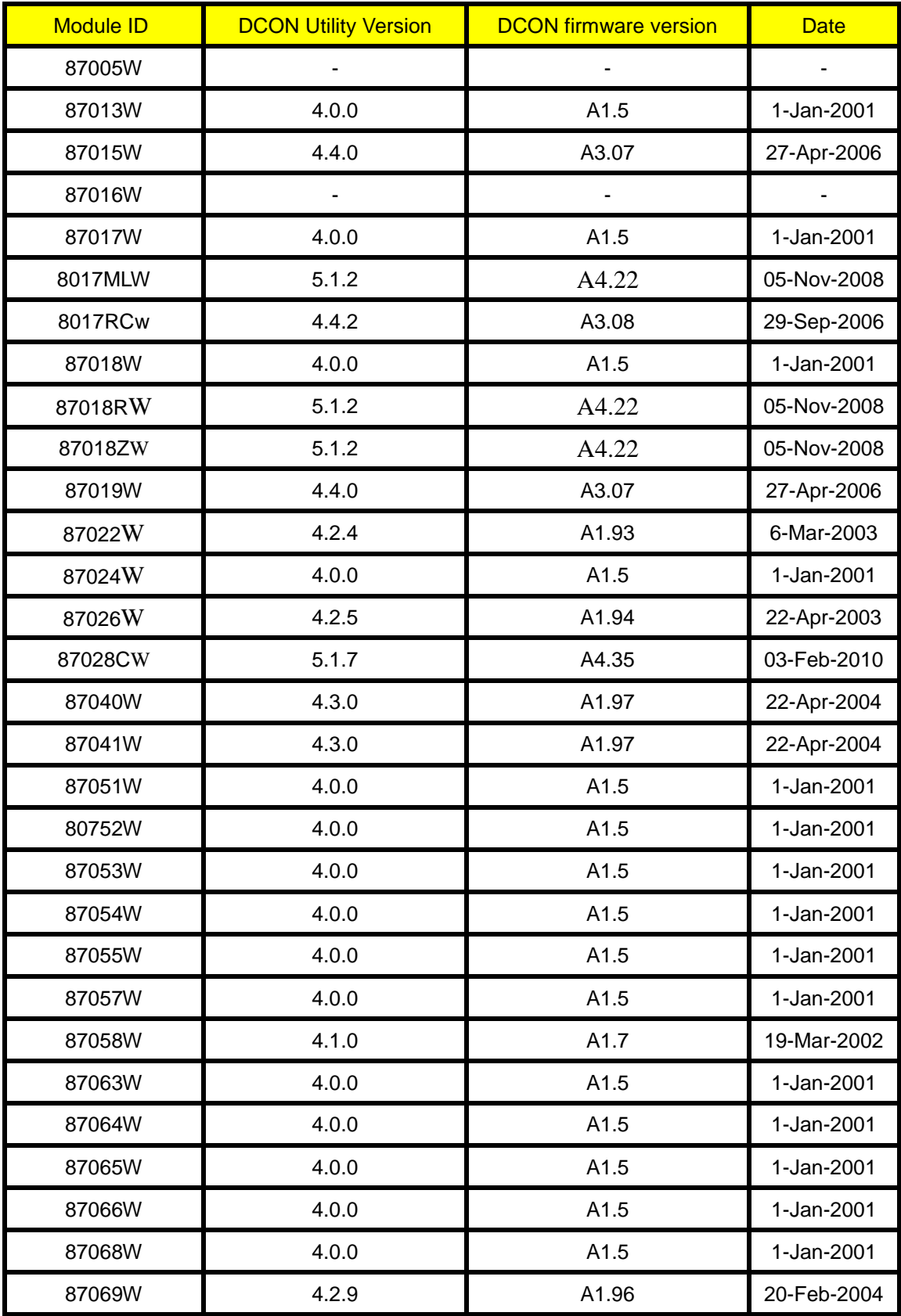

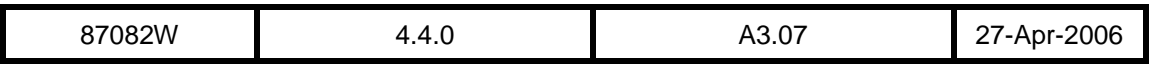